# **Formati grafici**

•............................................................................................................•

l

*Altre volte in questa rubrica ci siamo trovati a parlare di formati grafici* e *del loro utilizzo nel settore del desktop publishing. Riprendiamo il discorso per rinfrescarci le idee* e *per presentare alcuni nuovi interessanti formati*

## *di Mauro Gandini*

### *Ieri, oggi* **e** *domani*

Come in quasi tutte le attività umane, anche i file o documenti generati in forma elettronica da un computer necessitano di regole per essere salvati e poi riutilizzati, possibilmente anche da programmi differenti da quelli che li hanno generati: ciò significa che c'è bisogno di standard per poter rendere i file interpretabili nelle più svariate situazioni. Parallelamente si sono introdotti filtri nei programmi che consentono agli stessi di leggere file differenti da quelli originali del programma che stiamo utilizzando e trasformali in un formato per essi intelligibile. Naturalmente anche alla base di ciò c'è la necessità di lavorare con regole ben precise quindi con standard.

Come nella maggior parte dei casi, questi standard si devono evolvere con lo sviluppo della tecnologia. All'inizio la tecnologia consentiva di tenere sotto controllo pochi parametri, all'interno di un documento: nel caso del testo, per esempio, si potevano identificare parametri come allineamento, corsivi e neretti, tipo di carattere e sua grandezza (corpo). Sempre per restare nel campo dei word processor, ora esistono programmi in grado di consentire un controllo molto accurato della pagina, con stesura del testo su più colonne, inserimento di immagini in vari formati e tabelle, numerazioni automatiche di pagine e sezioni. Il formato RTF (Rich Text Format), che per anni ha consentito di trasferire testi da un word processar ad un altro risulta superato.

Nel settore del desktop publishing i vari programmi di impaginazione hanno sempre utilizzato formati per il salvataggio dei propri documenti completamente differenti gli uni dagli altri: solo ulti-

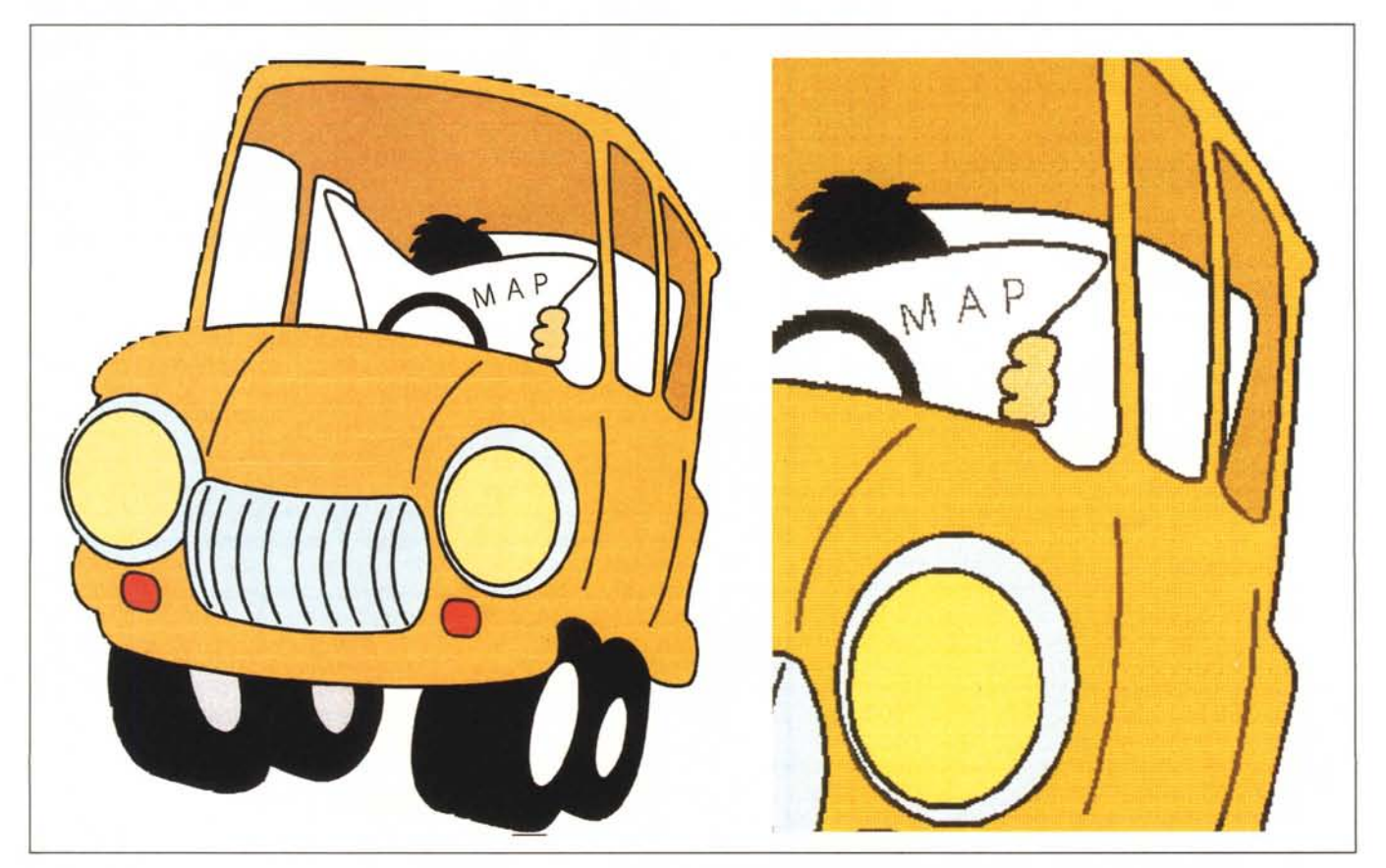

Ecco un'immagine di tipo vettoriale: il file corrispondente fornisce informazioni sulle curve che compongono tale immagine. A destra, un particolare della stessa immagine in formato bit-mapped: l'immagine è ricostruita punto per punto e più viene ingrandita, più apparirà sgranata.

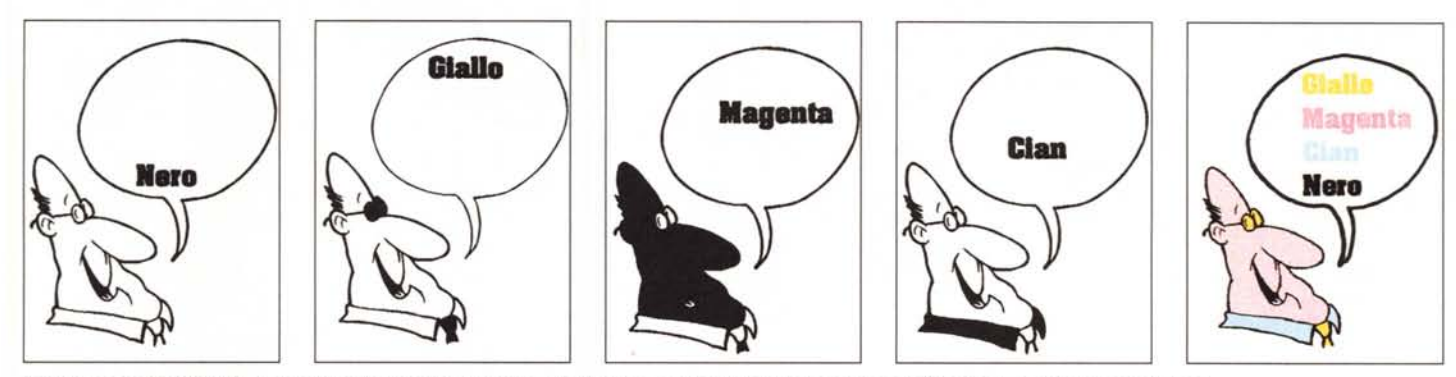

Ecco come un file TIFF viene gestito per la generazione di una quadricromia: ogni colore avrà la propria identificazione, ma il formato sarà fisso.

mamente si sta cercando di poter inserire delle funzionalità di interscambio per poter utilizzare un file realizzato da un altro programma: normalmente tale attività viene svolta da appositi e complicati filtri, non quindi attraverso l'utilizzo di standard.

In questo settore l'attenzione è più che altro concentrata sugli standard di tipo grafico: inizialmente si intendeva solo il formato dei file rappresentanti illustrazioni e figure che dovevano essere importati dai programmi di impaginazione. Da qualche tempo ci sono tuttavia nuove esigenze che richiedono una gestione dei file nelle fasi successive all'impaginazione: esaminiamo quindi sia l'evolversi dei documenti da importare sia la nascita dei nuovi standard a valle dell'impaginazione.

#### *Punto dopo punto*

Iniziamo ad esaminare il formato relativo alle immagini identificabili per punti, cioè tutte quelle immagini comunemente identificate come bit-mapped. Questo tipo di immagini normalmente è legato a quelle forme iconografiche di tipo pittorico, come le immagini fotografi-

che. Inoltre la grandezza di questi file è legata alla definizione dell'immagine, essendo essa riprodotta proprio descrivendola punto per punto: maggiori informazioni si vogliono (definizione) e più grande sarà il file. In questo settore il formato ormai considerato uno standard è senza dubbio il TIFF (Tag Image File Format).

Questo tipo di codifica delle informazioni per il salvataggio dei file è stato sviluppato da Aldus in collaborazione con un gran numero di altri produttori, ragione per la quale è diventato uno standard de facto. Inizialmente venne studiato per descrivere immagini in bianco e nero o con colori a 8 bit (256 colori identificabili su una ben definita tavolozza di colori). In seguito si è passati a definizioni maggiori con 16 e 24 bit (normalmente utilizzati per descrivere i colori in formato RGB, Red-rosso, Green-verde, Blue-blu) fino ai 32 bit o addirittura 48 bit (in grado di descrivere i colori in formato CMYK - Cian, Magenta, Giallo e Nero - cioè quello proprio della quadricromia).

Nel bene e nel male questo standard cresce con le esigenze della tecnica, proprio perché è stato studiato per que-

sta funzione: nel bene perché può crescere, nel male perché praticamente ogni produttore di software può implementare e aumentare le potenzialità di questo tipo di file, magari in maniera differente da un altro produttore che ha le stesse esigenze. Infatti il file viene costituito da una serie di Tag che descrivono l'immagine nelle varie componenti: se una applicazione, leggendo un file .TIF, non riconosce uno di questi Tag, lo salta e passa al successivo. Nella mente degli originali progettisti vi era l'idea, così facendo, di rendere compatibili i file nelle più svariate situazioni di utilizzo: in effetti ciò è vero nella maggior parte dei casi, ma tuttavia capita talvolta di trovarsi di fronte a qualche incongruenza e quindi a dei piccoli problemi.

A parte queste problematiche il formato TIFF cresce e cresce fortunatamente in maniera sana e come abbiamo visto supportando abbastanza omogeneamente tutte le novità imposte dagli sviluppi della tecnica di gestione.

Naturalmente esistono anche altri standard abbastanza utilizzati, soprattutto in ambiente Windows, come il .BMP legato all'applicazione di disegno fornita

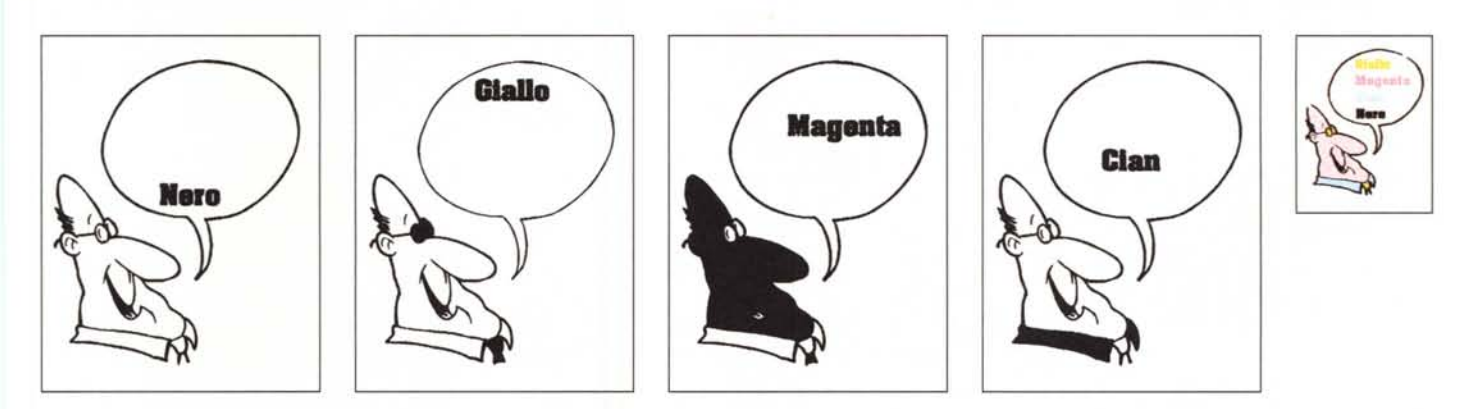

Il comportamento di un file EPS è simile, ma visto che la definizione non dipende dal file ma dal dispositivo di uscita, sarà impossibile ottenere dei formati ingrandi*ti* o *rimpiccioliti sempre perfetti.*

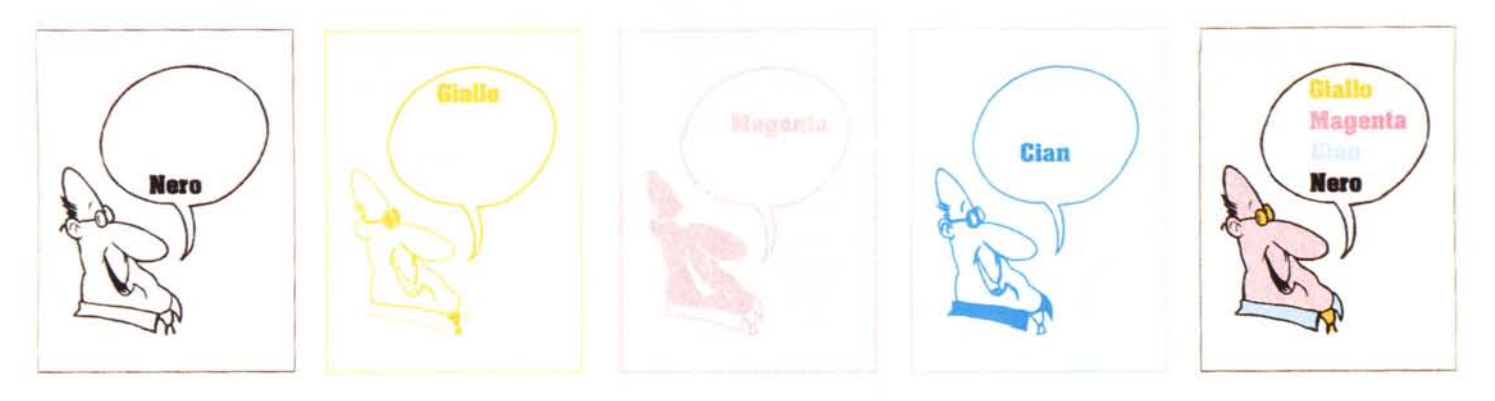

*Il formato DCS contiene* le *informazioni separate per ogni colore.*

con Windows (Paintbrush) e come il .PCX, formato relativo al Paintbrush della Zsoft. Oltre a questi troviamo verso l'alto, cioè verso una gestione molto professionale delle immagini, .TGA, relativo alle schede ad alta definizione della TARGA e poi i formati compressi introdotti dalla compressione JPEG proprio dei formati TIFF.

#### *Curva dopo curva*

Il secondo tipo di immagini sono quelle descritte in maniera vettoriale da una serie di curve. In questo campo troviamo le immagini generate al computer come le illustrazioni. Anche in questo caso ci troviamo di fatto davanti ad uno standard de facto, l'.EPS (Encapsulated PostScript). A differenza del semplice PostScript che rappresenta l'immagine con un file di testo che poi viene «interpretato» dal dispositivo di stampa, il file .EPS contiene una rappresentazione in formato bit-mapped dell'immagine che gli consente di essere visualizzato sul monitor del computer. Inoltre i file .EPS, rispetto a quelli .TIFF e in genere a quelli di tipo bit mapped, non hanno alcun legame rispetto alla definizione del dispositivo di uscita, stampante o fotounità che sia, riuscendo comunque a sfruttare sempre la massima possibile.

Il formato PostScript è nato in casa Adobe e viene utilizzato come linguaggio per trasmettere le informazioni alle stampanti ad alta definizione (inizialmente quelle laser). L'evoluzione ha consentito di aggiungere anche le informazioni non solo sulle varie curve e linee che componevano l'immagine ma anche quelle relative prima a retini e poi al colore. Si può anche arrivare a salvare un file bit-mapped in un file in formato .EPS, ma non si può certo sperare che tale file venga come per incanto trasformato in un disegno di sinuose curve senza scalettature: in questo caso il

programma incaricato di fare tale operazione inserirà tra le informazioni del file stesso un identificatore che consentirà agli altri programmi di interpretare le informazioni contenute nel file come una normale immagine bit-mapped.

A questo proposito dobbiamo anche ricordare che esistono formati (il .WMF è quello tipico dell'ambiente Windows) in grado di contenere informazioni miste cioè in parte bit-mapped e in parte vettoriali: questi formati vengono comunemente identificati come «metafile».

#### *Nuove esigenze, nuovi formati*

Fino a poco tempo orsono il desktop publishing si incaricava di fornire un ottimo supporto a tutti coloro che dovevano eseguire lavori di impaginazione utilizzando il colore in forma diremo «statica», cioè utilizzando colori ben stabiliti e fissi come quelli delle scale Pantone, lasciando ai sistemi tradizionali la gestione di immagini a colori più classiche come le fotografie.

Da alcuni anni ci troviamo di fronte a nuove potenzialità che ci consentono di gestire anche questo tipo di immagini ed elaborando direttamente le selezioni di quadricromia.

Infatti, inizialmente, i programmi di desktop publishing avevano come unico problema la visualizzazione dei colori a video: la gestione era quindi a livello RGB (Red, Green, Blue), cioè lo standard con cui vengono gestite le immagini nella tecnica televisiva e quindi anche sul monitor del nostro computer. Alcuni arrivavano ad offrire la gestione anche sotto forma CMYK (Cian, Magenta, Yellow, blacK), cioè nei colori di quadricromia, ma si trattava di trasformazioni basate su tabelle fisse che quindi utilizzavano l'approssimazione per eseguire questa trasformazione.

L'opportuna introduzione di specifici processi per la generazione delle pellicole per la stampa in quadricromia, ha

fatto sì che nascessero alcuni nuovi formati, contenenti un certo numero di informazioni necessarie ai processi di separazione di colore. Due di questi non sono delle novità, mentre il terzo che esamineremo ha degli interessanti punti di qualificazione anche se non possiamo ancora dire che sia diventato un vero e proprio standard de facto.

# *Ancora TIFF*

Il formato TIFF-CMYK può essere utilizzato per la generazione di pellicole, ma consente ben pochi controlli. Non può infatti contenere per ora delle informazioni base come l'angolo dei retini da applicare ai singoli colori, oppure il numero di linee che deve avere questo retino, ma solamente le informazioni standard di risoluzione, formato, e colore dei singoli punti. Il file deve essere inviato ben 4 volte al dispositivo di uscita che filtrando opportunamente ognuno dei 4 file inviati, ne estrae la parte relativa ad ogni singolo colore di quadricromia.

Il formato è fisso e quindi non è possibile cambiare le dimensioni dell'immagine, che risulterà quindi identica per misura a quella che noi avremo inserito nel nostro documento. In seguito il dispositivo di output applicherà in maniera standard i parametri sopracitati che non trovano posto tra le informazioni fornite dal file.

Tutte queste operazioni (soprattutto l'invio multiplo dello stesso file) comportano un grande spreco di tempo che può costare parecchi soldi nel caso si utilizzi un centro di service esterno che fa pagare le pellicole per il tempo che serve a generarle. Un solo punto positivo: se l'immagine inserita nella nostra pubblicazione è piuttosto grande, ma è stata poi «tagliata» in fase di impaginazione, il nostro file conterrà solo le informazioni necessarie alla riproduzione del particolare selezionato.

## *AncoraEPS*

Riecco anche il nostro formato EPS che nel caso EPS-CMYK conterrà tre tipi di informazioni: il codice PostScript, le informazioni sui colori con le eventuali indicazioni relative a inclinazione dei retini e numero di linee per centimetro da utilizzare, un'immagine a bassa definizione da utilizzare per la visualizzazione sul monitor. Anche in questo caso il file viene inviato 4 volte al dispositivo di uscita e 4 volte opportunamente «filtrato» per ottenere la pellicola di un determinato colore: al contrario di quanto succede per i file TIFF, anche se l'immagine risulta tagliata sul nostro documento, il file relativo viene inviato completamente.

La possibilità di poter indicare per un file di questo genere inclinazione dei retini e loro densità lo rende più versatile in taluni casi rispetto al precedente. Inoltre non dobbiamo dimenticare che in un file .EPS la definizione dell'immagine non risulta determinata, ma viene sfruttata sempre la massima definizione del dispositivo di uscita.

#### *Il nuovo DCS (Desktop Color Separation)*

La nascita di questo nuovo formato è dovuta alla Quark, società produttrice di Xpress: ciò non rende universalmente accettato questo formato da altri produttori, pur essendo di indubbio interesse. A differenza dei precedenti tipi di file, il OCS contiene 5 tipologie differenti di informazioni: innanzitutto troviamo 4 gruppi di informazioni, uno per ogni colore di base della tecnica di quadricromia, in grado ognuno di ricostruire per la sua parte l'immagine nel singolo colore rappresentato; inoltre troviamo anche la solita rappresentazione per la visualizzazione sul monitor del Pc.

La struttura non si differenzia molto dal formato EPS, ma notiamo che a differenza di tale file, l'ingombro è maggiore: ciò è naturale in quanto molte informazioni vengono duplicate forzatamente nei singoli gruppi di informazioni relative ai quattro colori. D'altro canto questa maggiore occupazione di spazio su disco (che può essere 4 volte lo spazio occupato da un file .EPS) viene ampiamente giustificata da tempi di invio del file al dispositivo di uscita molto ridotti rispetto ai file TIFF ed EPS: nel caso infatti dei file OCS ci troviamo in presenza delle informazioni già suddivise per ogni singolo colore e già complete delle informazioni relative all'angolo del relativo retino e numero di linee.

L'utilizzo di questi file è giustificato solo in casi di applicazioni professionali

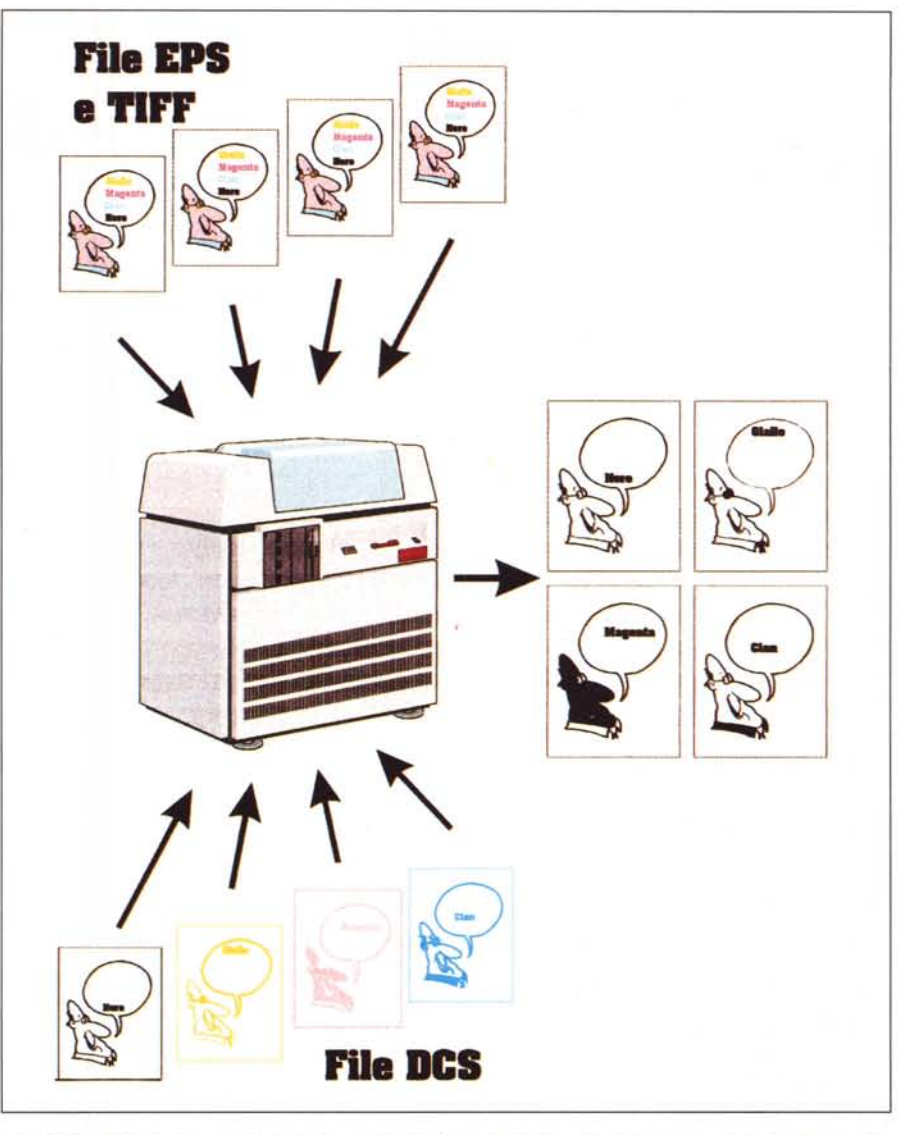

I file EPS e TIFF devono essere inviati completamente al dispositivo di uscita per 4 volte in forma completa, mentre i file DCS contengono le informazioni minime per ogni singolo colore, in maniera già selezionata.

e comunque, come già riferito, non essendo ancora uno standard, deve essere controllata la compatibilità con le attrezzature che devono produrre le pellicole. Naturalmente bisogna rinforzare con ulteriore memoria RAM e con un capiente hard disk il proprio computer.

## *Per concludere*

Abbiamo fatto una rapida carrellata sui formati più utilizzati nel mondo del desktop publishing. Come abbiamo visto le novità sono relative alla gestione del colore che deve essere riprodotto in stampa con la tecnica della quadricromia. Le informazioni che servono per la generazione delle pellicole di stampa

sono quindi legate proprio a questa tecnica che utilizza retini di quattro colori di base inclinati con differenti angolature e con una differente spaziatura tra i punti.

Tutte queste informazioni, se elaborate a monte ed inserite nel file dell'immagine, consentono una gestione più precisa della riproduzione dell'immagine stessa e una maggior rapidità di produzione dei materiali di stampa. Se questi possono essere considerati dei «pro», esistono tuttavia anche dei «contro»: lavorare seriamente con il colore comporta l'utilizzo di strumenti adeguati, che in questo caso significa l'utilizzo di computer con processori potenti e veloci e soprattutto dotati di grandi quantità di memoria. Para a primeira e a primeira e a primeira e a primeira e a primeira e a primeira e a primeira e a primeira e a primeira e a primeira e a primeira e a primeira e a primeira e a primeira e a primeira e a primeira e a